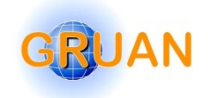

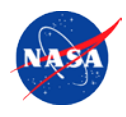

## **GRUAN Lidar Data Stream ICM-11 Progress Status Update (2019)**

*Thierry Leblanc*

*Jet Propulsion Laboratory, California Institute of Technology Wrightwood, CA USA*

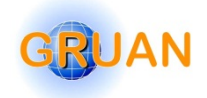

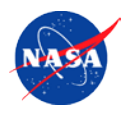

# **Why aren't there any GRUAN Lidar Products (yet) on the GRUAN Database ???**

*Thierry Leblanc*

*Jet Propulsion Laboratory, California Institute of Technology Wrightwood, CA USA*

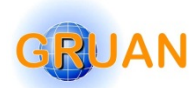

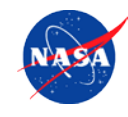

#### **GRUAN Requirements:**

- **1. Uncertainty** fully characterized
- **2. Traceable standards** for data processing
- **3. Transparent** processing methodology (no black box)
- **4. Careful management of change** with time

### **GRUAN Solutions:**

- 1. LidarRunClient interface at each GRUAN Lidar site
- 2. Centralized, yet instrument-dependent and time-dependent data processing software

### **GLASS (Global Lidar Analysis Software Suite)**

### **GRUAN Caveats:**

- 1. Lack of adequate resources for what we want to do
- 2. Lack of efficient follow-up by principal investigators (including myself)
	- **→** Delayed, delayed, and delay again......

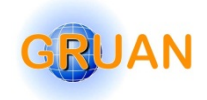

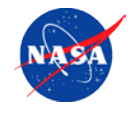

#### **Meta data ingested to GLASS using 3 meta data files:**

- **1. Instrumentation** hardware and software configuration
- **2. Signals analysis options ("pre-processing")**
- **3. Product options** (species-specific retrieval)

**The meta data imported into data processor are instrument-dependent AND time-dependent**

**Instrument meta data file is unique for a given lidar instrument**  It includes history of the instrument's hardware and raw data acquisition configuration

**Signal pre-processing and species retrieval meta data files do not have to be unique**

They depend on time and science application

#### **Each meta data read in the meta data files can be overridden at GLASS execution time, by use of 100+ optional keywords**

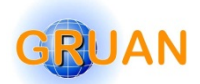

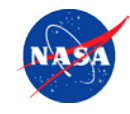

#### **Main advantage: Mass processing and re-processing are made easy!**

- Suitable for networks
- Suitable for large (long-term) data sets
- Suitable for transparency and traceability (all meta data used are recorded)
- Suitable for multi-applications (process study? climatology? Pick your pref.)

### **Data processing uses a single call line (IDL), building batch files is easy:**

#### - **Example 1:**

#### **GLASS,'TMTOL','2018/03/01',anlmode='NDACC'**

The above IDL command line will launch GLASS for the analysis of the TMF tropospheric ozone lidar (TMTOL) data taken on March 1, 2018, with the option of producing a profile tailored for the NDACC archive center

#### - **Example 2:**

 **GLASS,'TMTOL','2018/03/01',anlmode='TROPOMI',o3filtnam='SGBlackman'** The above IDL command line will do the same thing, but will use specific parameters adapted for the validaiton of the TROPOMI satellite instrument, and also will override the default filter used to vertically smooth the profile (next slide shows which meta data file 3 keyword is replaced)

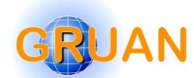

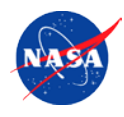

**---------------------------------------------------------------------------------------------------- DEPLOYMENT HISTORY 1999/11/01 00:00:00 > 2099/12/31 23:59:59 ; SiteID=TMF ; SiteLong=-117.68 ; SiteLat=+34.43 ; SiteElev=2285 ; SiteName=Tble-Mntn DATA STREAMS HISTORY 2002/09/17 00:00:00 > 2012/01/26 23:59:59 ; NStreams=2 ; Emit=1,2 ; Recv=1,2 ; Recd=1,2 ; Trig=1,1 ; Acqu=1,1 2012/01/27 00:00:00 > 2012/12/18 23:59:59 ; NStreams=4 ; Emit=1,2,1,2 ; Recv=1,2,3,4 ; Recd=3,4,5,6 ; Trig=1,1,1,1 ; Acqu=2,2,2,2 2012/12/22 00:00:00 > 2013/01/25 23:59:59 ; NStreams=4 ; Emit=1,2,1,2 ; Recv=1,2,5,6 ; Recd=3,4,5,6 ; Trig=2,2,2,2 ; Acqu=3,3,3,3 ---------------------------------------------------------------------------------------------------- EMITTER HARDWARE SETUP LIST Emit=1 ; Path=YAG01/1-RAMCEL01-BEX01-TRMIR01 ; Trig=DG01-DG02-YAG01 Emit=2 ; Path=YAG01/2-RAMCEL02-BEX02-TRMIR02 ; Trig=DG01-DG02-YAG01 RECEIVER HARDWARE SETUP LIST** Recv=1 ; Path=TEL01-FIB01/1-CHOP01-DBS01/2-IF01-PMT01 **Recv=2 ; Path=TEL01-FIB01/2-CHOP01-DBS02/1-IF02-PMT02 Recv=3 ; Path=TEL02-FIB02-CHOP01-DBS03/1-IF03-PMT03 Recv=4 ; Path=TEL03-FIB03-CHOP01-DBS04/1-IF04-PMT04 Recv=5 ; Path=TEL04-IF05-PMT05 Recv=6 ; Path=TEL05-IF06-PMT06 DATA RECORDER SETUP LIST Recd=1 ; Path=LICEL01-TR01/2-COMP01 ; Trig=DG01-DG02-TR01 Recd=2 ; Path=LICEL01-TR01/4-COMP01 ; Trig=DG01-DG02-TR01 Recd=3 ; Path=LICEL01-TR02/2-COMP01 ; Trig=DG01-DG02-TR02 Recd=4 ; Path=LICEL01-TR02/4-COMP01 ; Trig=DG01-DG02-TR02 Recd=5 ; Path=LICEL01-TR03/2-COMP01 ; Trig=DG01-DG02-TR03 Recd=6 ; Path=LICEL01-TR03/4-COMP01 ; Trig=DG01-DG02-TR03**

#### **FILE CONTENT CONTINUES ON NEXT SLIDE….**

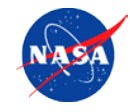

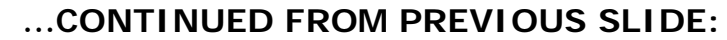

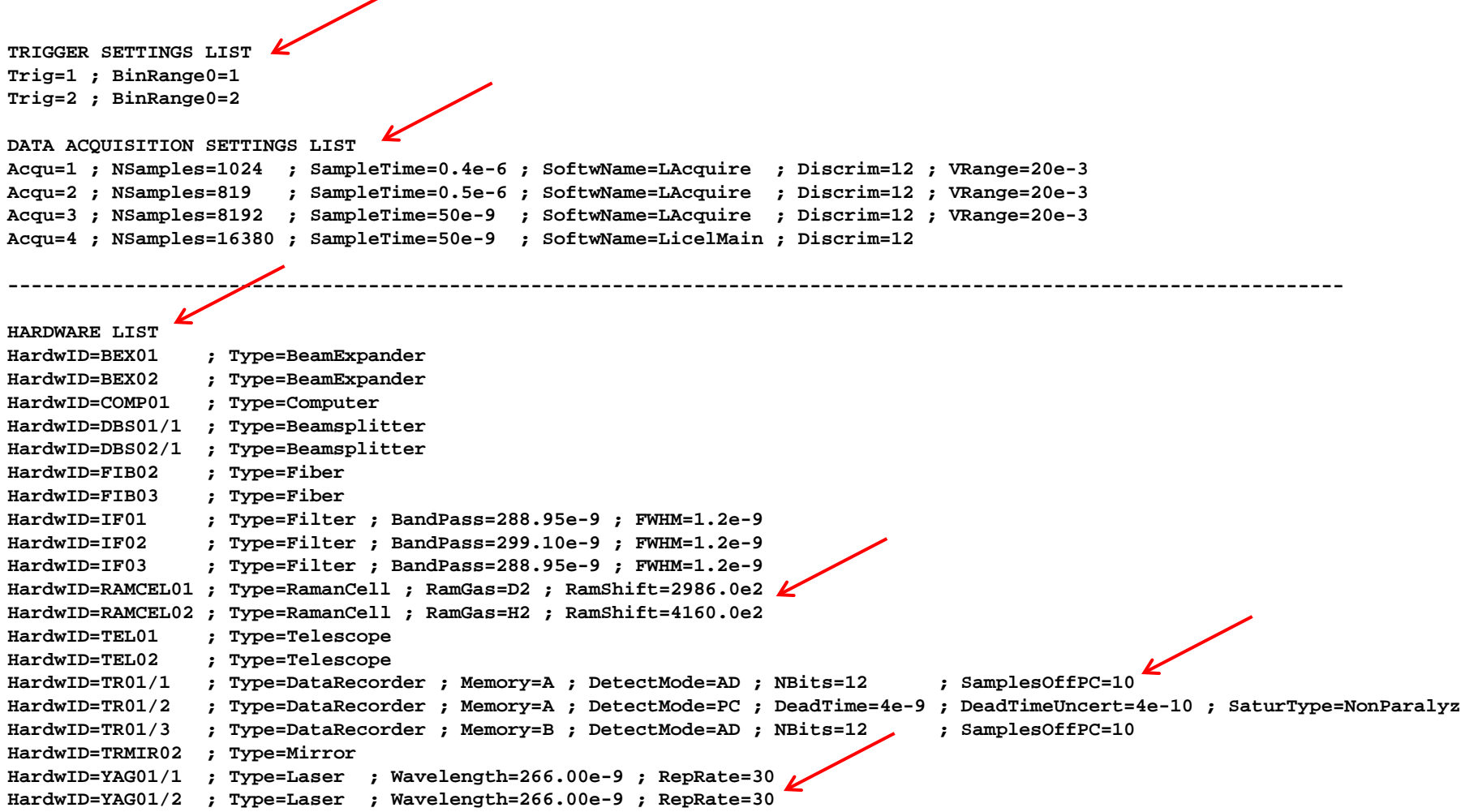

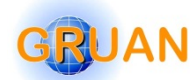

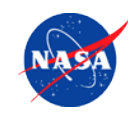

**ANALYSIS OPTIONS HISTORY**

**1999/11/23 00:00:00 > 2002/08/02 23:59:59 ; spec=1 ; strm=1 ; except=1 ; dset=1 ; zbin=1 ; tbin=1 ; sgnl=1 ; xtrn=1 ; bkg=1...** 2002/09/17 00:00:00 > 2009/07/31 23:59:59 **; spec=1 ; strm=2** except=1 ; strm=2 ; strm=1 ; xtrn=1 ; xtrn=1 ; xtrn=1 ; bkg=1... **2009/08/01 00:00:00 > 2012/01/26 23:59:59 ; spec=1 ; strm=2 ; except=2 ; dset=1 ; zbin=2 ; tbin=1 ; sgnl=1 ; xtrn=1 ; bkg=1...**

**----------------------------------------------------------------------------------------------------**

**SPECIES RETRIEVAL OPTIONS LIST spec=1 ; ozone=1**

STREAM SELECTION OPTIONS LIST

**strm=1** ; NChans=4 ; Stream=1,3,5,7 <br>strm=2 : NChans=4 : Stream=1,2,3,4 ; StreamName=289H,299H,289L,299M strm=2 ; NChans=4 ; Stream=1,2,3,4

**EXCEPTIONS LIST**  $exc$ ept=1  $Z$ Default=1  $\texttt{except=2 : Excepti} \times 1.2$ 

**DATASET SELECTION OPTIONS LIST dset=1 ; Default=1 dset=2 ; includ=2,3,4,8,10 dset=3 ; exclud=2,5**

**VERTICAL BINNING OPTIONS LIST zbin=1 ; Default=1 zbin=2 ; dz=15 ; when=Before**

**TIME BINNING OPTIONS LIST tbin=1 ; dt=-1 ; when=Before tbin=2 ; dt=10 ; when=After**

**SIGNAL PROCESSING OPTIONS LIST sgnl=1 ; znom=10000,12000,5000,5000**

**ANCILLARY DATA OPTIONS LIST xtrn=1 ; xtsce=NCEP-NDACC ; xpsce=RS ; xo3sce=EnvCan xtrn=2 ; sigray=Eberhard ; sigo3=SG ; signo2=BOGUMIL ; sigso2=BOGUMIL ; sigo2=IASB ; betaray=IASB ; betaram=IASB**

**BACKGROUND CORRECTION OPTIONS LIST bkg=1 ; fitfct=CST,CST,CST,CST ; fitbot=30000,30000,40000,40000 ; fittop=60000,60000,60000,60000 bkg=2 ; fitfct=NONE**

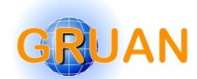

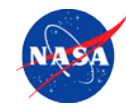

**ANALYSIS OPTIONS 1999/11/23 00:00:00 > 2009/07/31 23:59:59 ; o3=1 ; o3filt=1 ; o3merge=1 ; o3cut=1 ; o3xtrn=1 ; o3out=1 2009/08/01 00:00:00 > 2012/12/18 23:59:59 ; o3=2 ; o3filt=4 ; o3merge=2 ; o3cut=3 ; o3xtrn=1 ; o3out=1**  $2012/12/22$   $20100000$  >  $2017/01/23$   $23.59$ ;  $96.1$ ;  $03$ file 1;  $03$ merge 1;  $03$ cut=2;  $03$ xtrn=1;  $03$ out=1 **2017/01/24 00:00:00 > 2099/12/31 23:59:59 ; o3=1 ; o3filt=1 ; o3merge=1 ; o3cut=2 ; o3xtrn=1 ; o3out=1 ---------------------------------------------------------------------------------------------------- OZONE PROCESSING OPTIONS LIST o3=1 ; No3Range=2 ; o3on=3,1 ; o3off=4,2 o3=2 ; No3Range=3 ; o3on=3,1,2 ; o3off=4,2,5 O3 VERTICAL FILTERING OPTIONS LIST o3filt=1 ; FiltName=SavGol ; FiltDeg=2 ; FiltOrd=1 ; Constrain=VR ; Template=2,1 ; MaxVal=3000,3000 o3filt=2 ; FiltName=SavGol ; FiltDeg=2 ; FiltOrd=1 ; Constrain=VR ; Template=2,1,1 ; MaxVal=3000,3000,3000 o3filt=3 ; FiltName=SavGol ; FiltDeg=2 ; FiltOrd=1 ; Constrain=DN ; CstVal=8,8** o3filt=4 ; FiltName=SavGol ; FiltDeg=2 ; FiltOrd=1 ; Constrain=DN ; CstVal=8,8,5 **O3 RANGE MERGING OPTIONS LIST o3merge=1 ; No3Merge=2 ; o3rge=1,2 ; Constrain=ALT ; o3dzmerge=1000 ; o3zmerge=12000 o3merge=2 ; No3Merge=3 ; o3rge=1,2,3 ; Constrain=ALT ; o3dzmerge=1000,1000 ; o3zmerge=12000,16000 O3 PROFILE CUT-OFF OPTIONS LIST o3cut=1 ; Constrain=ALT ; o3zcutbot=2200,2200 ; o3zcuttop=35000,35000 ; o3czcutbot=2200 ; o3czcuttop=35000 o3cut=2 ; Constrain=UNC ; o3zcutbot=80,80 ; o3zcuttop=60,40 ; o3czcutbot=80 ; o3czcuttop=40 o3cut=3 ; Constrain=ALT ; o3zcutbot=2200,7000,9000 ; o3zcuttop=18000,18000,28000 ; o3czcutbot=2200 ; o3czcuttop=28000 o3cut=4 ; Constrain=UNC ; o3zcutbot=80,80,80 ; o3zcuttop=40,40,40 ; o3czcutbot=80 ; o3czcuttop=40 o3cut=5 ; Constrain=VAL ; o3zcutbot=3e18,3e18,3e18 ; o3zcuttop=8e18,8e18,8e18 ; o3czcutbot=3e18 ; o3czcuttop=8e18 O3 ANCILLARY DATA OPTIONS LIST** o3xtrn=1 **K**xnvm**r**sce=NCEP-NDACC **O3 PROFILE WRITE-OUT OPTIONS LIST o3out=1 ; Format=HDF4/GEOMS ; Template=004 ; ArchivePath=C:\Temp\**

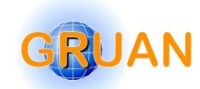

### **Examples of results: Payerne**

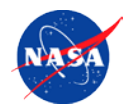

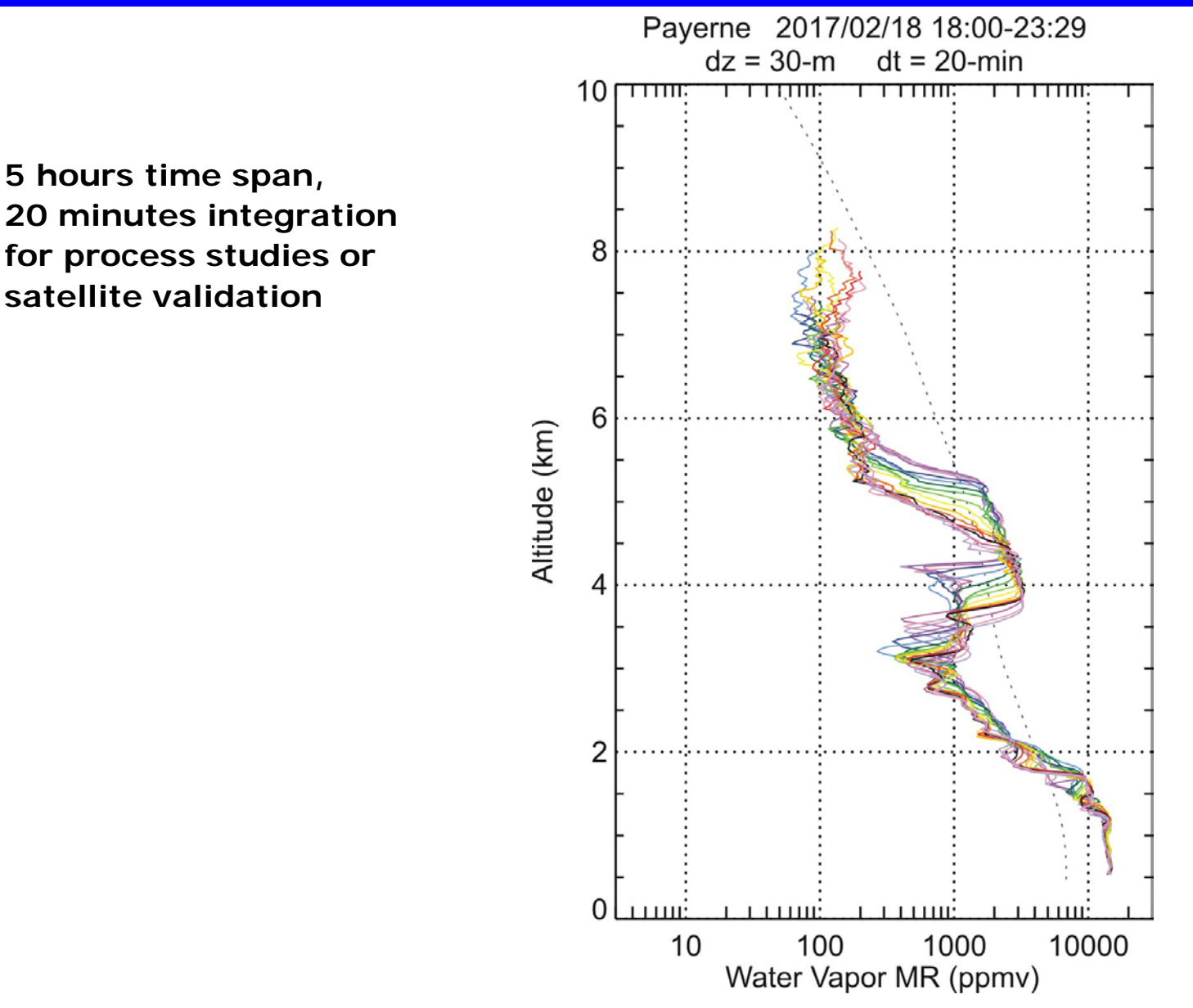

*GRUAN ICM-11, May 20-24, 2019, Singapore*

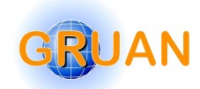

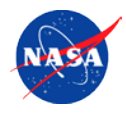

#### **Each call to GLASS leads to the analysis of one or multiple profiles measured during a consistent or continuous, lidar measurement sequence**

#### **The output files include:**

- One "compact" HDF-5 results file with one profile (the average of the sequence)
- $\rightarrow$  One "extended" HDF-5 result files with one or multiple profiles covering the sequence including full uncertainty budget and ancillary information
	- One "NDACC/GEOMS Compliant HDF-4 result file with one or multiple profiles
	- One "quick-look" postscript file with MR and RH profile and their uncertainty
	- One postscript file with detail plots of various critical analysis steps
	- One postscript file showing all ancillary profiles (e.g., radiosonde) used for the analysis
	- One postscript file showing all raw data sets for cloud QA/QC
- $\rightarrow$  One meta data file with all instrument parameters used
- $\rightarrow$  One meta data file with all signal pre-processing parameters used
- $\rightarrow$  One meta data file with all species retrieval parameters used

### **Specifically tailored to GRUAN requirements**

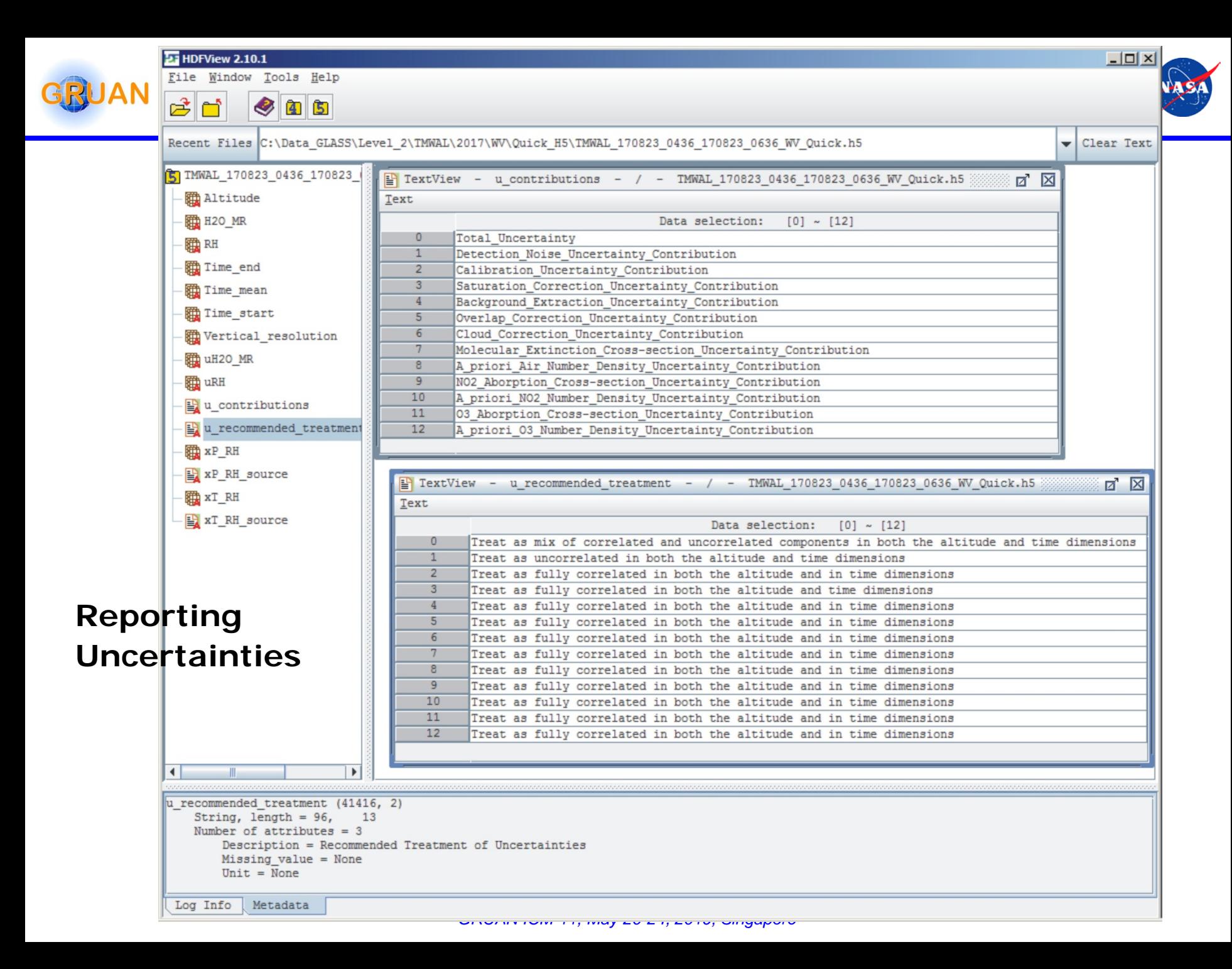

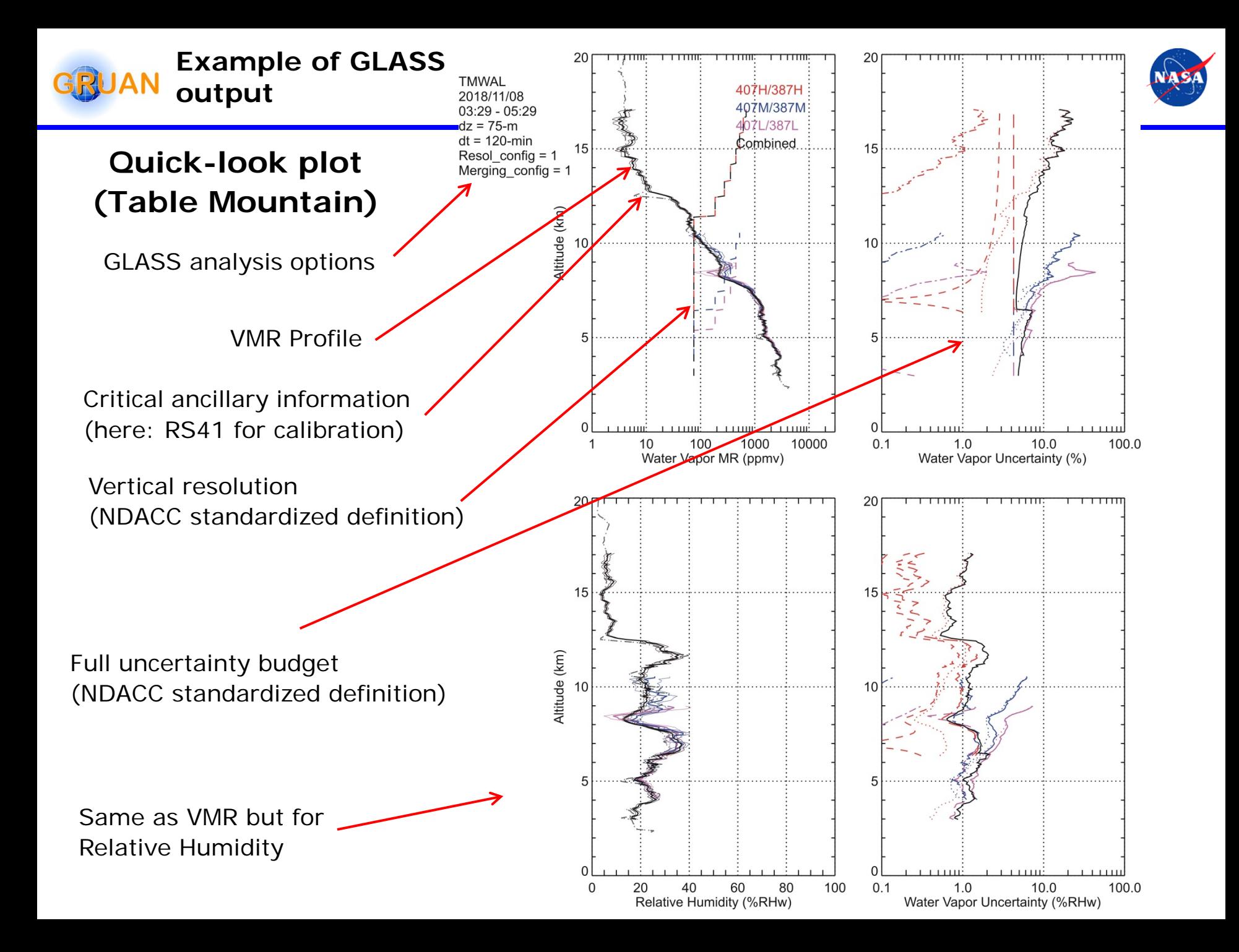

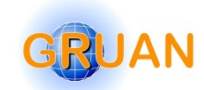

## **Summary of GLASS products ready to be validated**

**GRUAN GRUAN+NDACC NDACC NDACC+TOLNET TOLNET**

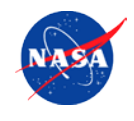

#### **CAELI (Cabauw):**

- → Species: WV, T
- $\rightarrow$  Network: GRUAN
- $\rightarrow$  Time span: 2012-present

#### **KARL(Ny-Alesund):**

- $\rightarrow$  Species: WV
- → Network: GRUAN, NDACC
- $\rightarrow$  Time span: 2010-present

#### **RALMO (Payerne):**

- → Species: WV, T
- → Network: GRUAN, NDACC
- $\rightarrow$  Time span: 2003-present

#### **TMWAL (Table Mountain):**

- → Species: WV, T
- → Network: NDACC
- Time span: 2006-present

#### **LAUSOL (Lauder):**

- → Species: 03, T
- → Network: GRUAN, NDACC
- Time span: 1995-present

#### **TMSOL (Table Mountain):**

- → Species: O3, T, Aer
- → Network: NDACC
- Time span: 1988-present

#### **EURL (Eureka):**

- Species: 03, T
- → Network: NDACC
- Time span: 2016-present

#### **MLSOL(Mauna Loa):**

- → Species: O3, T, Aer
- $\rightarrow$  Network: NDACC
- Time span: 1994-present

#### **TROPOZ (Beltsville):**

- → Species: 03
- → Network: NDACC, TOLNet
- Time span: 2016-present

#### **TMTOL (Table Mountain):**

- → Species: 03
- → Network: NDACC, TOLNet
- $\rightarrow$  Time span: 1999-present

#### **LMOL(LaRC):**

- → Species: 03
- → Network: TOLNet
- $\rightarrow$  Time span: 2016-present

#### **AMOLITE (Env. Canada):**

- → Species: 03
- → Network: TOLNet
- $\rightarrow$  Time span: 2016-present

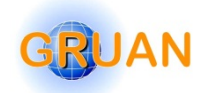

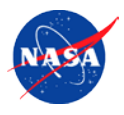

#### **1. GRUAN Lidar Data Product version 1 Validation**

### **Feedback needed by GRUAN WG and Community**

#### **"GRUAN Science coordinator" team offered to step in**

Fabio Madonna, Xavier Calbet, Tom Gardiner to lead/coordinate efforts with T. Leblanc

#### **Comparisons with sondes, dedicated process studies, etc.**

Independent (blind) investigations strongly advised

**2. Need to set up systematic/automated raw lidar data and GRUAN data products flow from/to processing center, LC, and NCDC**

**3. Need to set up final version of LidarRunClient for Cabauw, Payerne, Ny-Alesund, etc.**

**4. Last but not least: Write out TD with all aspects of GRUAN Lidar Data Stream included**

### **THANK YOU**

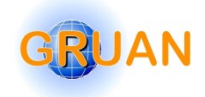

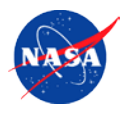

**Backup slides**

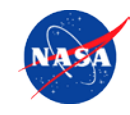

#### **Section 1: Deployment History (geolocation)**

**Section 2: Raw Data Stream Configuration History (lidar channels)**

**GLASS uses Section 2 to fetch the proper instrument setup, which is fully described by 5 sub-sections (Section 3):**

#### **Section 3: Setup details Lists**

- Emitter setup list
- Optical Receiver setup list
- Data Recorder setup list
- Laser and data recorder trigger setup list
- Data Acquisition Software setup list

**GLASS finally uses Section 3 to associate the (only) setup found to the hardware involved in that setup (Section4):**

#### **Section 4: Full list of hardware and software components**

- Hardware names, types, function, and any numerical parameter relevant to the data processing

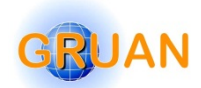

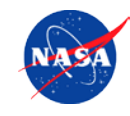

#### **Section 1: Raw Lidar Signals Analysis Options (time-dependent)**

**GLASS uses Section 1 to fetch the proper analysis configuration, which is fully described by ten sub-sections (Section 2):**

#### **Section 2: Signal analysis configuration details lists**

- Species retrieval options
- Stream selection options list
- Exceptions list
- Dataset selection options list
- Vertical binning options list
- Temporal binning options list
- Signal-quality-related options list
- Ancillary data options list
- Saturation correction options list
- Background correction options list

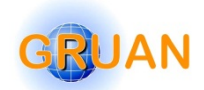

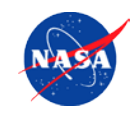

#### **Section 1: Species retrieval configurations (time-dependent)**

**GLASS uses Section 1 to fetch the proper species retrieval configuration, which is fully described by six sub-sections (Section 2):**

#### **Section 2: Species retrieval configuration details lists**

- Species-specific stream selection options
- Vertical filtering (vertical resolution) options list
- Profile merging options list
- Profile cut-off options list
- Ancillary data options list (e.g., use of T/p for RH)
- Write out product options list (e.g., data format, location, etc.)